DATA LIST FILE='C:\HNP2A\TANZANIA AIS-MIS 2011\EXPORTEDTZ11' RECORDS=1

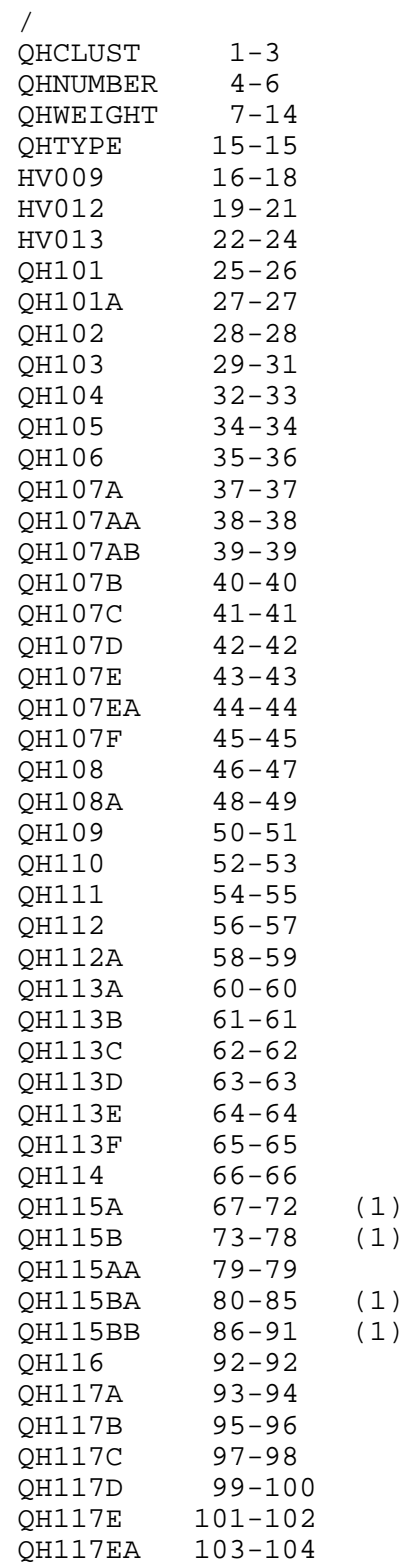

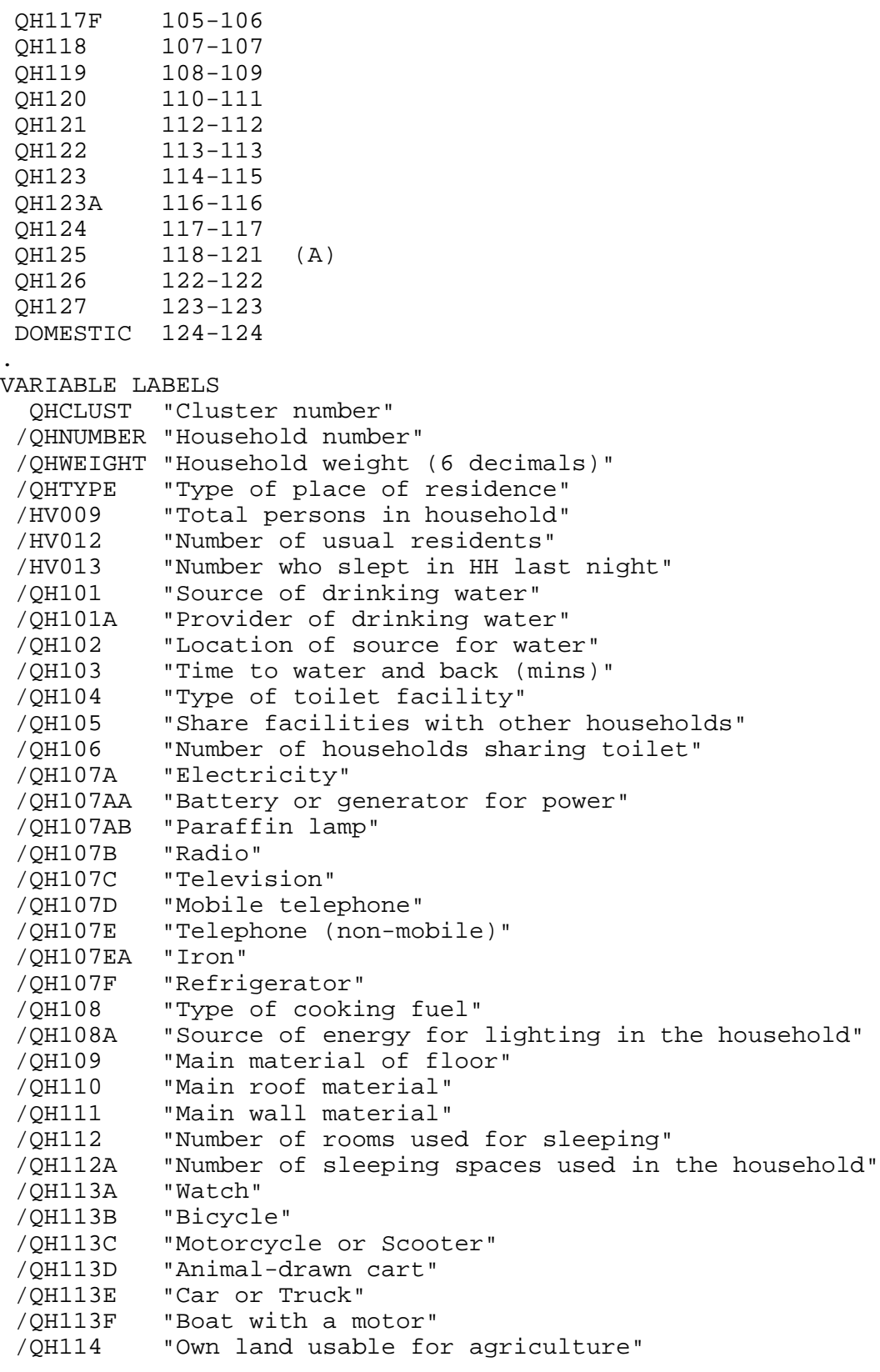

 /QH115A "Acres of land for farming owned by the household" /QH115B "Acres of land for grazing owned by the household" /QH115AA "Use land for farming or grazing that the household doesn't own" /QH115BA "Acres of land used for farming" /QH115BB "Acres of land used for grazing" /QH116 "Livestock, herds or farm animals" /QH117A "Cattle" /QH117B "Cows / bulls" /QH117C "Horses / donkeys / mules" /QH117D "Goats" /QH117E "Sheep" /QH117EA "Pigs" /QH117F "Chickens" /QH118 "Bank account" /QH119 "Distance to the nearest marketplace (kms)" /QH120 "Number of meals the household has per day" /QH121 "Number of days the household ate meat/fish in the past week" /QH122 "Frequency having problems in satisfying the food needs of the hh last year" /QH123 "Distance to the nearest health facility (kms)" /QH123A "Means of transportation to the health facility" /QH124 "Interior walls sprayed against insecticide in past 12 months" /QH125 "Dwelling sprayed by government, private company or NGO" /QH126 "Mosquito nets used while sleeping" /QH127 "Number of mosquito nets" /DOMESTIC "Domestic servant in household" . MISSING VALUE QH101 (99) /QH101A (9) /OH102 /QH103 (999) /QH104 (99) /QH105 (9) /QH106 (99) /QH107A (9) /QH107AA (9) /QH107AB (9) /QH107B (9) /QH107C (9) /QH107D (9) /QH107E (9) /QH107EA (9) /QH107F (9) /QH108 (99) /QH108A (99) /QH109 (99) /QH110 (99)

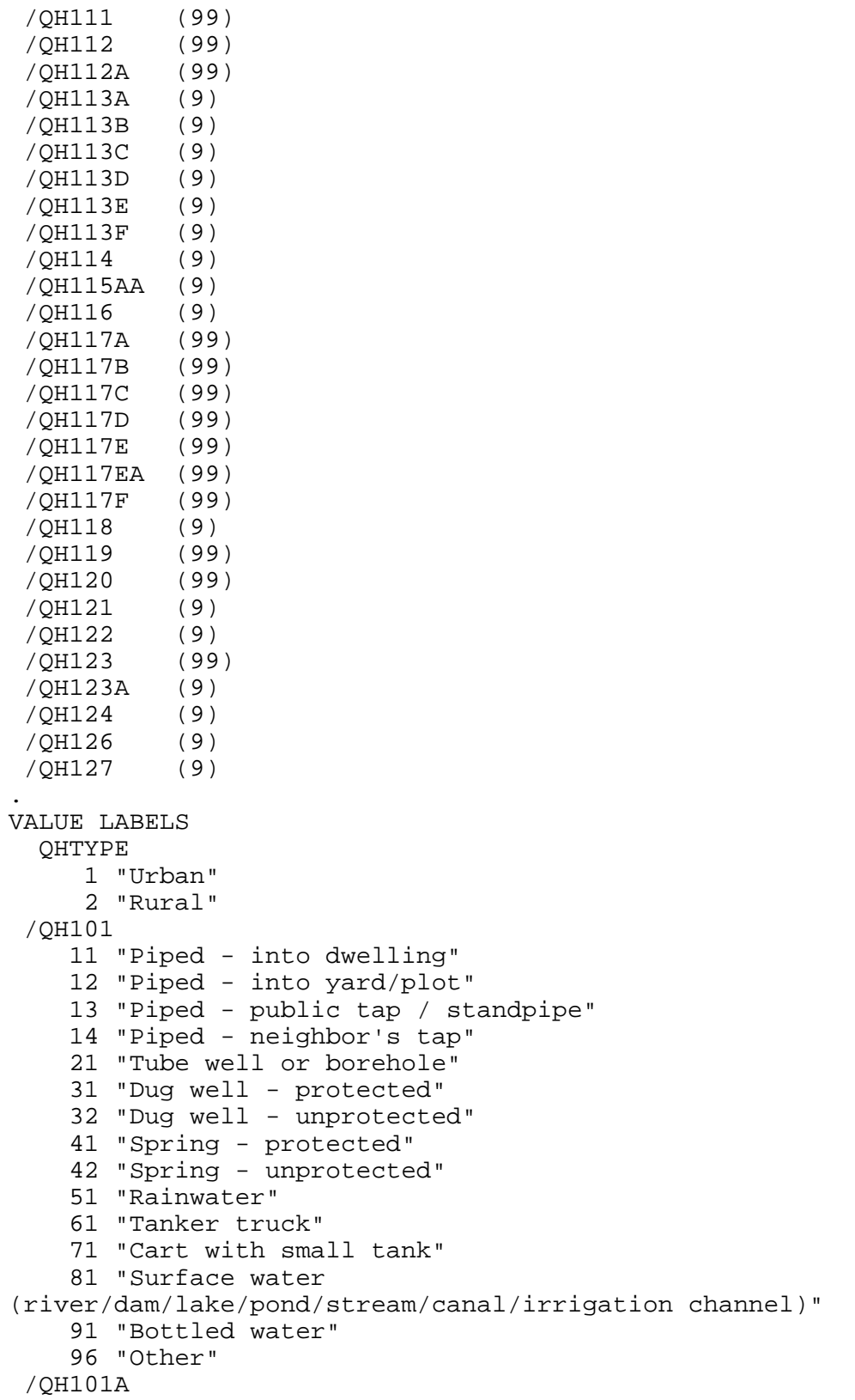

```
 1 "Authority"
     2 "CBO/NGO"
     3 "Private operator"
     8 "Don't know"
 /QH102 
     1 "In own dwelling"
     2 "In own yard/plot"
     3 "Elsewhere"
 /QH103 
   996 "On premises"
   998 "Don't know"
 /QH104 
    11 "Flush - to piped sewer system"
    12 "Flush - to septic tank"
    13 "Flush - to pit latrine"
    14 "Flush - to somewhere else"
    15 "Flush - don't know where"
    21 "Pit latrine - ventilated improved pit (VIP)"
    22 "Pit latrine - with slab washable"
    23 "Pit latrine - with slab not washable"
    24 "Pit latrine - without slab / open pit"
    31 "Composting toilet / ecosan"
    41 "Bucket toilet"
    51 "No facility/bush/field"
    96 "Other"
 /QH105 
     1 "Yes"
     2 "No"
 /QH106 
    95 "10 or more households"
    98 "Don't know"
 /QH107A 
     1 "Yes"
     2 "No"
 /QH107AA 
     1 "Yes"
     2 "No"
 /QH107AB 
     1 "Yes"
     2 "No"
 /QH107B 
     1 "Yes"
     2 "No"
 /QH107C 
     1 "Yes"
     2 "No"
 /QH107D 
     1 "Yes"
     2 "No"
 /QH107E 
     1 "Yes"
     2 "No"
```

```
 /QH107EA 
     1 "Yes"
     2 "No"
 /QH107F 
     1 "Yes"
     2 "No"
 /QH108 
     1 "Electricity"
     2 "Bottled gas"
     3 "Biogas"
     4 "Paraffin / kerosene"
     5 "Charcoal"
     6 "Firewood"
     7 "Straw / shrubs / grass"
     8 "Agricultural crop"
     9 "Animal dung"
    95 "No food cooked in HH"
    96 "Other"
 /QH108A 
     1 "Electricity"
     2 "Solar"
     3 "Gas"
     4 "Paraffin-hurricane lamp"
     5 "Paraffin-pressure lamp"
     6 "Paraffin-wick lamp"
     7 "Firewood"
     8 "Candles"
     9 "Lantern, Chinese battery lamp"
    96 "Other"
 /QH109 
    11 "Earth, sand"
    12 "Dung"
    21 "Wood planks / timber"
    22 "Palm, bamboo"
    31 "Parquet, polished wood"
    32 "Vinyl, asphalt strips"
    33 "Ceramic tiles, terrazzo"
    34 "Concrete / cement"
    35 "Carpet"
    96 "Other"
 /QH110 
    11 "Grass / thatch / mud"
    21 "Iron sheets"
    22 "Tiles"
    23 "Concrete / cement"
    24 "Asbestos sheets"
    96 "Other"
 /QH111 
    12 "Palm / trunks / bamboo"
    13 "Dirt / mud"
    21 "Bamboo / poles with mud"
    22 "Stone with mud"
```

```
 23 "Plywood"
     24 "Cardboard / carton"
     25 "Reused wood"
     31 "Concrete / cement"
     32 "Stone with lime / cement"
     33 "Sun-dried bricks / mud brick"
     34 "Baked bricks"
     35 "Cement blocks"
     36 "Wood planks"
     96 "Other"
  /QH113A 
      1 "Yes"
      2 "No"
  /QH113B 
      1 "Yes"
      2 "No"
  /QH113C 
      1 "Yes"
      2 "No"
  /QH113D 
      1 "Yes"
      2 "No"
  /QH113E 
      1 "Yes"
      2 "No"
  /QH113F 
      1 "Yes"
      2 "No"
  /QH114 
      1 "Yes"
      2 "No"
  /QH115A 
    0.0 "None"
9500.0 "9500 acres or more / too large to estimate"
9999.8 "Don't know"
9999.9 "Missing"
  /QH115B 
    0.0 "None"
9500.0 "9500 acres or more / too large to estimate"
9999.8 "Don't know"
9999.9 "Missing"
  /QH115AA 
      1 "Yes, rented"
      2 "Yes, sharecropped"
      3 "Yes, private land provided free"
      4 "Yes, open access / communal"
      5 "No"
  /QH115BA 
    0.0 "None"
9500.0 "9500 acres or more / too large to estimate"
9999.8 "Don't know"
9999.9 "Missing"
```

```
 /QH115BB 
    0.0 "None"
9500.0 "9500 acres or more / too large to estimate"
9999.8 "Don't know"
9999.9 "Missing"
  /QH116 
      1 "Yes"
      2 "No"
  /QH117A 
      0 "None"
     95 "95 or more"
     98 "Unknown"
  /QH117B 
      0 "None"
     95 "95 or more"
     98 "Unknown"
  /QH117C 
      0 "None"
     95 "95 or more"
     98 "Unknown"
  /QH117D 
      0 "None"
     95 "95 or more"
     98 "Unknown"
  /QH117E 
      0 "None"
     95 "95 or more"
     98 "Unknown"
  /QH117EA 
      0 "None"
     95 "95 or more"
     98 "Unknown"
  /QH117F 
      0 "None"
     95 "95 or more"
     98 "Unknown"
  /QH118 
      1 "Yes"
      2 "No"
  /QH119 
      0 "Less than 1 kilometer"
     95 "95+"
     98 "Don't know"
  /QH121 
      8 "Don't know"
  /QH122 
      1 "Never"
      2 "Seldom"
      3 "Sometimes"
      4 "Often"
      5 "Always"
      8 "Don't know"
```

```
 /QH123 
      0 "Less than 1 kilometer"
     95 "95+"
     98 "Don't know"
  /QH123A 
      1 "Car / motorcycle"
      2 "Public transport (bus, taxi)"
      3 "Animal / animal cart"
      4 "Walking"
      5 "Bicycle"
      6 "Other"
  /QH124 
      1 "Yes"
      2 "No"
      8 "Don't know"
  /QH125 
'A ' "Government worker / program"
'B ' "Private company"
'C ' "Nongovernmental organization (NGO)"
     ' "Household head/member"
'X ' "Other"
'Z ' "Don't know"
  /QH126 
      1 "Yes"
      2 "No"
  /QH127 
      7 "7+"
.
EXECUTE.
*{Construct Variables}.
*{Members per sleeping room}.
if (hv012=0) hv012=hv013.
if (qh112>0) memsleep=trunc(hv012/qh112).
if (qh112=0) memsleep=hv012.
if (memsleep>=98) memsleep=98.
VARIABLE LABELS
 MEMSLEEP "Number of members per sleeping room".
value labels memsleep 0 'Less than 1 per room'.
*{Drinking water supply}.
compute h2oires=0.
if (qh101=11) h2oires=1.
var labels h2oires "Piped into dwelling".
compute h2oyrd=0.
if (qh101=12) h2oyrd=1.
var labels h2oyrd "Piped into yard/plot".
compute h2opub=0.
if (qh101=13) h2opub=1.
```
var labels h2opub "Public tap / standpipe". compute h2onbr=0. if (qh101=14) h2onbr=1. var labels h2onbr "Neighbor's tap / standpipe". compute h2obwell=0. if (qh101=21) h2obwell=1. var labels h2obwell "Tube well or borehole". compute h2ipwell=0. if (qh101=31) h2ipwell=1. var labels h2ipwell "Protected dug well". compute h2iowell=0. if (qh101=32) h2iowell=1. var labels h2iowell "Unprotected dug well". compute h2opspg=0. if (qh101=41) h2opspg=1. var labels h2opspg "Protected Spring". compute h2ouspg=0. if (qh101=42) h2ouspg=1. var labels h2ouspg "Unprotected Spring". compute h2orain=0. if (qh101=51) h2orain=1. var labels h2orain "Water from rain". compute h2otruck=0. if (qh101=61) h2otruck=1. var labels h2otruck "Water from tanker truck". compute h2ocart=0. if (qh101=71) h2ocart=1. var labels h2ocart "Water from cart with small tank". compute h2osurf=0. if (qh101=81) h2osurf=1. var labels h2osurf "Surface water-river, lake, dam, etc.". compute h2obot=0. if (qh101=91) h2obot=1. var labels h2obot "Water from bottle". compute h2ooth=0. if (qh101=96) h2ooth=1. var labels h2ooth "Other water source". \*{Toilet facility}. compute flushs=0. if (qh104=11) flushs=1. var labels flushs "Flush toilet to sewer". compute flusht=0. if (qh104=12) flusht=1. var labels flusht "Flush toilet to septic tank". compute flushp=0. if (qh104=13) flushp=1. var labels flushp "Flush toilet to pit latrine". compute flushe=0. if (qh104=14 or qh104=15) flushe=1. var labels flushe "Flush toilet to elsewhere, dk where". compute latpit=0.

```
if (qh104=24) latpit=1.
var labels latpit "Traditional pit latrine".
compute latpits=0.
if (qh104=22) latpits=1.
var labels latpits "Pit latrine with washable slab".
compute latpitn=0.
if (qh104=23) latpitn=1.
var labels latpitn "Pit latrine with non-washable slab".
compute latvip=0.
if (qh104=21) latvip=1.
var labels latvip "VIP latrine".
compute latcomp=0.
if (qh104=31) latcomp=1.
var labels latcomp 'Composting toilet/ecosan'.
compute latpail=0.
if (qh104=41) latpail=1.
var labels latpail 'Bucket toilet'.
compute latbush=0.
if (qh104=51) latbush=1.
var labels latbush "No facility/bush/field".
compute latoth=0.
if (qh104=96) latoth=1.
var labels latoth 'Other type of latrine/toilet'.
compute latshare=0.
if (qh105=1) latshare=1.
var labels latshare 'Shares latrine/toilet with other 
households'.
compute sflushs=0.
var labels Sflushs "Shared Flush toilet to sewer".
compute sflusht=0.
var labels sflusht "Shared Flush toilet to septic tank".
compute sflushp=0.
var labels sflushp "Shared Flush toilet to pit latrine".
compute sflushe=0.
var labels sflushe "Shared Flush toilet to elsewhere".
compute slatvip=0.
var labels slatvip "Shared VIP latrine".
compute slatpits=0.
var labels slatpits "Shared Pit latrine with washable slab".
compute slatpitn=0.
var labels slatpitn "Shared Pit latrine with non-washable slab".
compute slatpit=0.
var labels slatpit "Shared Traditional pit latrine".
compute slatcomp=0.
var labels slatcomp "Shared composting latrine".
compute slatoth=0.
var labels slatoth 'Other type of latrine/toilet'.
do if (latshare=1).
   if (qh104=11) sflushs=1.
```

```
 if (qh104=12) sflusht=1.
   if (qh104=13) sflushp=1.
   if (qh104=14 or qh104=15) sflushe=1.
   if (qh104=21) slatvip=1.
   if (qh104=22) slatpits=1.
   if (qh104=23) slatpitn=1.
   if (qh104=24) slatpit=1.
   if (qh104=31) slatcomp=1.
   if (qh104=96) slatoth=1.
end if.
*{Flooring}.
compute dirtfloo=0.
if (qh109=11 or qh109=12) dirtfloo=1.
var labels dirtfloo "Earth, sand, dung floor".
compute woodfloo=0.
if (qh109=21 or qh109=22) woodfloo=1.
var labels woodfloo "Rudimentary wood plank, palm, bamboo floor".
compute cemtfloo=0.
if (qh109=34) cemtfloo=1.
var labels cemtfloo "Cement floor".
compute vinlfloo=0.
if (qh109=32) vinlfloo=1.
var labels vinlfloo "Vinyl, asphalt strip floor".
compute tilefloo=0.
if (qh109=33) tilefloo=1.
var labels tilefloo "Ceramic tile floor".
compute rugfloo=0.
if (qh109=35) rugfloo=1.
var labels rugfloo "Carpeted floor".
compute prqfloo=0.
if (qh109=31) prqfloo=1.
var labels prqfloo "Polished wood floor".
compute othfloo=0.
if (qh109=96) othfloo=1.
var labels othfloo "Other type of flooring".
*{Walls}.
compute nowall=0.
if (qh111=11) nowall=1.
var labels nowall "No walls".
compute natwall=0.
if (qh111=12 or qh111=13) natwall=1.
var labels natwall "Cane/palm/trunks/dirt walls".
compute mudwall=0.
if (qh111=21) mudwall=1.
var labels mudwall "Bamboo with mud walls".
compute stonwall=0.
if (qh111=22) stonwall=1.
```

```
var labels stonwall "Stone with mud walls".
compute plywall=0.
if (qh111=23) plywall=1.
var labels plywall "Plywood walls".
compute cardwall=0.
if (qh111=24) cardwall=1.
var labels cardwall "Cardboard walls".
compute rwoodwall=0.
if (qh111=25) rwoodwall=1.
var labels rwoodwall "Reused wood walls".
compute cmtwall=0.
if (qh111=31) cmtwall=1.
var labels cmtwall "Cement walls".
compute stonwall=0.
if (qh111=32) stonwall=1.
var labels stonwall "Stone walls with lime/cement".
compute adobwall=0.
if (qh111=33) adobwall=1.
var labels adobwall "Mud brick walls".
compute brkwall=0.
if (qh111=34) brkwall=1.
var labels brkwall "Baked brick walls".
compute cmtbwall=0.
if (qh111=35) cmtbwall=1.
var labels cmtbwall "Cement block walls".
compute woodwall=0.
if (qh111=36) woodwall=1.
var labels woodwall "Wood planks, shingles walls".
compute othwall=0.
if (qh111=96) othwall=1.
var labels othwall "Other type of walls".
*{Roofing}.
compute natroof=0.
if (qh110=11) natroof=1.
var labels natroof "Thatch/palm/sod roof".
compute metroof=0.
if (qh110=21) metroof=1.
var labels metroof "Iron sheet roof".
compute asbroof=0.
if (gh110=24) asbroof=1.
var labels asbroof "Calamine / cement fiber roof".
compute tileroof=0.
if (qh110=22) tileroof=1.
var labels tileroof "Ceramic tile roof".
compute cmtroof=0.
if (qh110=23) cmtroof=1.
```

```
var labels cmtroof "Concrete roof".
compute othroof=0.
if (qh110=96) othroof=1.
var labels othroof "Other type of roof".
*{Cooking Fuel}.
compute cookelec=0.
if (qh108>=1 and qh108<=3) cookelec=1.
var labels cookelec "Electricity or gas for cooking".
compute cookkero=0.
if (qh108=4) cookkero=1.
var labels cookkero "Kerosene for cooking".
compute cookchar=0.
if (qh108=5) cookchar=1.
var labels cookchar "Charcoal for cooking".
compute cookwood=0.
if (qh108=6 ) cookwood=1.
var labels cookwood "Wood for cooking".
compute cookstraw=0.
if (qh108=7) cookstraw=1.
var labels cookstraw "Straw for cooking".
compute cookcrop=0.
if (qh108=8) cookcrop=1.
var labels cookcrop "Agricultural crop for cooking".
compute cookdung=0.
if (qh108=9) cookdung=1.
var labels cookdung "Dung for cooking".
compute cooknone=0.
if (qh108=95) cooknone=1.
var labels cooknone 'Does not cook'.
compute cookoth=0.
if (qh108=96) cookoth=1.
var labels cookoth "Other fuel for cooking".
*{Lighting Fuel}.
compute liteelec=0.
if (qh108a=1) liteelec=1.
var labels liteelec "Electricity for lighting".
compute litesun=0.
if (qh108a=2) litesun=1.
var labels litesun "Solar lighting".
compute litegas=0.
if (qh108a=3) litegas=1.
var labels litegas "Gas lighting".
compute kerohurr=0.
if (qh108a=4 ) kerohurr=1.
var labels kerohurr "Paraffin hurricane lamp for lighting".
compute kerogas=0.
if (qh108a=5) kerogas=1.
var labels kerogas "Paraffin pressure lamp for lighting".
compute kerowick=0.
```

```
if (qh108a=6) kerowick=1.
var labels kerowick "Paraffin wick lamp for lighting".
compute litewood=0.
if (qh108a=7) litewood=1.
var labels litewood "Firewood for lighting".
compute candle=0.
if (qh108a=8) candle=1.
var labels candle 'Candels for lighting'.
compute liteoth=0.
if (qh108a=96) liteoth=1.
var labels liteoth "Other fuel for lighting".
*{Reset missing values to "does not have", change 2 code to 0}.
if (qh107a<>1) qh107a=0.
if (qh107aa<>1) qh107aa=0.
if (qh107ab<>1) qh107ab=0.
if (qh107b<>1) qh107b=0.
if (qh107c<>1) qh107c=0.
if (qh107d<>1) qh107d=0.
if (qh107e<>1) qh107e=0.
if (qh107ea<>1) qh107ea=0.
if (qh107f<>1) qh107f=0.
if (qh113a<>1) qh113a=0.
if (qh113b<>1) qh113b=0.
if (qh113c<>1) qh113c=0.
if (qh113d<>1) qh113d=0.
if (qh113e<>1) qh113e=0.
if (qh113f<>1) qh113f=0.
if (qh114<>1) qh114=0.
compute landarea=0.
missing values qh115a, qh115b (9999.9).
if (not(missing(qh115a))) landarea=qh115a.
if (not(missing(qh115b))) landarea=landarea+qh115b.
if (missing(qh115a) or missing(qh115b) or qh115a=9999.8 or 
qh115b=9999.8) landarea=$sysmis.
if (qh114<>1) landarea=0.
*{Livestock}.
if ( qh116 < > 1 ) qh116 = 0.
if (qh116<>1) qh117a=0.
if (qh116<>1) qh117b=0.
if (qh116<>1) qh117c=0.
if (qh116<>1) qh117d=0.
if (qh116<>1) qh117e=0.
if (qh116<>1) qh117ea=0.
```
if (qh116<>1) qh117f=0.

FREQUENCIES variables=landarea.

missing values qh117a to qh117f (98,99).

if (qh118<>1) qh118=0.

\*{Solid waste/garbage collection}.

execute.

FREQUENCIES VARIABLES=QHTYPE HV009 HV012 HV013 QH101 QH104 QH105 QH107A QH107AA QH107AB QH107B

 QH107C QH107D QH107E QH107EA QH107F QH108 QH108A QH109 QH110 QH111 QH112 QH112A QH113A QH113B

 QH113C QH113D QH113E QH113F QH114 QH115A QH115B QH116 QH117A QH117B QH117C QH117D QH117E QH117EA

QH117F QH118 DOMESTIC

/ORDER=ANALYSIS.

FREQUENCIES VARIABLES=memsleep h2oires h2oyrd h2opub h2onbr h2obwell h2ipwell h2iowell h2opspg

 h2ouspg h2orain h2otruck h2ocart h2osurf h2obot h2ooth flushs flusht flushp flushe latpit latpits

 latpitn latvip latcomp latpail latbush latoth latshare sflushs sflusht sflushp sflushe

 slatvip slatpits slatpitn slatpit slatcomp slatoth dirtfloo woodfloo cemtfloo vinlfloo tilefloo

 rugfloo prqfloo othfloo natwall mudwall stonwall plywall cardwall rwoodwall cmtwall adobwall

 brkwall cmtbwall woodwall othwall natroof metroof asbroof tileroof cmtroof othroof cookelec

 cookkero cookchar cookwood cookstraw cookcrop cooknone cookoth liteelec litesun litegas

 kerohurr kerogas kerowick litewood candle liteoth landarea /ORDER=ANALYSIS.

save outfile="c:\hnp2a\Tanzania AIS-MIS 2011\tz11assets.sav".

\*\*\*\*\*\*\*\*\*\*\*\*\*\*\*\*\*\*\*\*\*\*\*\*\*\*\*\*\*\*\*\*\*\*.

\*\*\* Factor Analysis to Test Distribution of created variables.

FACTOR

 /VARIABLES QH107A QH107AA QH107AB QH107B QH107C QH107D QH107E QH107EA QH107F QH113A QH113B QH113C

 QH113D QH113E QH113F QH117A QH117B QH117C QH117D QH117E QH117EA QH117F QH118 DOMESTIC

 memsleep h2oires h2oyrd h2opub h2onbr h2obwell h2ipwell h2iowell h2opspg

 h2ouspg h2orain h2otruck h2ocart h2osurf h2obot h2ooth flushs flusht flushp flushe latpit latpits

 latpitn latvip latcomp latpail latbush latoth latshare sflushs sflusht sflushp sflushe slatvip slatpits slatpitn slatpit slatcomp slatoth dirtfloo woodfloo cemtfloo vinlfloo tilefloo rugfloo prqfloo othfloo natwall mudwall stonwall plywall cardwall rwoodwall cmtwall adobwall brkwall cmtbwall woodwall othwall natroof metroof asbroof tileroof cmtroof othroof cookelec cookkero cookchar cookwood cookstraw cookcrop cooknone cookoth liteelec litesun litegas kerohurr kerogas kerowick litewood candle liteoth landarea /MISSING MEANSUB /ANALYSIS QH107A QH107AA QH107AB QH107B QH107C QH107D QH107E QH107EA QH107F QH113A QH113B QH113C QH113D QH113E QH113F QH117A QH117B QH117C QH117D QH117E QH117EA QH117F QH118 DOMESTIC memsleep h2oires h2oyrd h2opub h2onbr h2obwell h2ipwell h2iowell h2opspg h2ouspg h2orain h2otruck h2ocart h2osurf h2obot h2ooth flushs flusht flushp flushe latpit latpits latpitn latvip latcomp latpail latbush latoth latshare sflushs sflusht sflushp sflushe slatvip slatpits slatpitn slatpit slatcomp slatoth dirtfloo woodfloo cemtfloo vinlfloo tilefloo rugfloo prqfloo othfloo natwall mudwall stonwall plywall cardwall rwoodwall cmtwall adobwall brkwall cmtbwall woodwall othwall natroof metroof asbroof tileroof cmtroof othroof cookelec cookkero cookchar cookwood cookstraw cookcrop cooknone cookoth liteelec litesun litegas kerohurr kerogas kerowick litewood candle liteoth landarea /PRINT UNIVARIATE INITIAL CORRELATION EXTRACTION /CRITERIA FACTORS(1) ITERATE(25) /EXTRACTION PC /ROTATION NOROTATE /METHOD=CORRELATION. \*\*\*\*\*\*\*\*\*\*\*\*\*\*\*\*\*\*\*\*\*\*\*\*\*\*\*\*\*\*\*\*\*\*. \*\*\* Common Factor Analysis. FILTER OFF. USE ALL. EXECUTE. \*\*\*\* Redo removing area-specific variables \*\*\*\*. weight off. FACTOR /VARIABLES QH107A QH107AA QH107AB QH107B QH107C QH107D QH107E QH107EA QH107F QH113A QH113B QH113C QH113D QH113E QH113F QH118 DOMESTIC memsleep h2oires h2oyrd h2opub h2onbr h2obwell h2ipwell h2iowell h2opspg

 h2ouspg h2orain h2otruck h2ocart h2osurf h2obot h2ooth flushs flusht flushp flushe latpit latpits latpitn latvip latcomp latpail latbush latoth latshare sflushs sflusht sflushp sflushe slatvip slatpits slatpitn slatpit slatcomp slatoth dirtfloo woodfloo cemtfloo vinlfloo tilefloo rugfloo prqfloo othfloo natwall mudwall stonwall plywall cardwall rwoodwall cmtwall adobwall brkwall cmtbwall woodwall othwall natroof metroof asbroof tileroof cmtroof othroof cookelec cookkero cookchar cookwood cookstraw cookcrop cooknone cookoth liteelec litesun litegas kerohurr kerogas kerowick litewood candle liteoth /MISSING MEANSUB /ANALYSIS QH107A QH107AA QH107AB QH107B QH107C QH107D QH107E QH107EA QH107F QH113A QH113B QH113C QH113D QH113E QH113F QH118 DOMESTIC memsleep h2oires h2oyrd h2opub h2onbr h2obwell h2ipwell h2iowell h2opspg h2ouspg h2orain h2otruck h2ocart h2osurf h2obot h2ooth flushs flusht flushp flushe latpit latpits latpitn latvip latcomp latpail latbush latoth latshare sflushs sflusht sflushp sflushe slatvip slatpits slatpitn slatpit slatcomp slatoth dirtfloo woodfloo cemtfloo vinlfloo tilefloo rugfloo prqfloo othfloo natwall mudwall stonwall plywall cardwall rwoodwall cmtwall adobwall brkwall cmtbwall woodwall othwall natroof metroof asbroof tileroof cmtroof othroof cookelec cookkero cookchar cookwood cookstraw cookcrop cooknone cookoth liteelec litesun litegas kerohurr kerogas kerowick litewood candle liteoth /PRINT UNIVARIATE INITIAL EXTRACTION FSCORE /CRITERIA FACTORS(1) ITERATE(25) /EXTRACTION PC /ROTATION NOROTATE /SAVE REG(ALL com) /METHOD=CORRELATION. weight off. \*\* Standard wealth index for DHS by urban and rural areas. \*\* Urban Areas. USE ALL. COMPUTE filter\_\$=(qhtype = 1).

VARIABLE LABEL filter\_\$ 'qhtype = 1 (FILTER)'. VALUE LABELS filter\_\$ 0 'Not Selected' 1 'Selected'. FORMAT filter\_\$ (f1.0). FILTER BY filter\_\$.

EXECUTE .

WEIGHT OFF.

FACTOR

 /VARIABLES QH107A QH107AA QH107AB QH107B QH107C QH107D QH107E QH107EA QH107F QH113A QH113B QH113C QH113D QH113E QH113F QH117A QH117B QH117C QH117D QH117E QH117EA QH117F QH118 DOMESTIC memsleep h2oires h2oyrd h2opub h2onbr h2obwell h2ipwell h2iowell h2opspg h2ouspg h2orain h2otruck h2ocart h2osurf h2obot h2ooth flushs flusht flushp flushe latpit latpits latpitn latvip latbush latoth latshare sflushs sflusht sflushp sflushe slatvip slatpits slatpitn slatpit slatoth dirtfloo woodfloo cemtfloo vinlfloo tilefloo rugfloo prqfloo natwall mudwall stonwall plywall cmtwall adobwall brkwall cmtbwall othwall natroof metroof asbroof tileroof cmtroof cookelec cookkero cookchar cookwood cookcrop cooknone cookoth liteelec litesun litegas kerohurr kerogas kerowick candle landarea /MISSING MEANSUB /ANALYSISQH107A QH107AA QH107AB QH107B QH107C QH107D QH107E QH107EA QH107F QH113A QH113B QH113C QH113D QH113E QH113F QH117A QH117B QH117C QH117D QH117E QH117EA QH117F QH118 DOMESTIC memsleep h2oires h2oyrd h2opub h2onbr h2obwell h2ipwell h2iowell h2opspg h2ouspg h2orain h2otruck h2ocart h2osurf h2obot h2ooth flushs flusht flushp flushe latpit latpits latpitn latvip latbush latoth latshare sflushs sflusht sflushp sflushe slatvip slatpits slatpitn slatpit slatoth dirtfloo woodfloo cemtfloo vinlfloo tilefloo rugfloo prqfloo natwall mudwall stonwall plywall cmtwall adobwall brkwall cmtbwall othwall natroof metroof asbroof tileroof cmtroof cookelec cookkero cookchar cookwood cookcrop cooknone cookoth liteelec litesun litegas kerohurr kerogas kerowick candle landarea /PRINT UNIVARIATE INITIAL EXTRACTION FSCORE /CRITERIA FACTORS(1) ITERATE(25) /EXTRACTION PC /ROTATION NOROTATE /SAVE REG(ALL URB) /METHOD=CORRELATION.

\*\* Rural Area.

USE ALL. COMPUTE filter\_\$=(qhtype = 2). VARIABLE LABEL filter\_\$ 'qhtype = 2 (FILTER)'. VALUE LABELS filter\_\$ 0 'Not Selected' 1 'Selected'. FORMAT filter\_\$ (f1.0). FILTER BY filter \$. EXECUTE .

FACTOR /VARIABLES QH107A QH107AA QH107AB QH107B QH107C QH107D QH107E QH107EA QH107F QH113A QH113B QH113C QH113D QH113E QH113F QH117A QH117B QH117C QH117D QH117E QH117EA QH117F QH118 DOMESTIC memsleep h2oires h2oyrd h2opub h2onbr h2obwell h2ipwell h2iowell h2opspg h2ouspg h2orain h2otruck h2ocart h2osurf h2obot h2ooth flushs flusht flushp flushe latpit latpits latpitn latvip latcomp latpail latbush latoth latshare sflushs sflusht sflushp sflushe slatvip slatpits slatpitn slatpit slatcomp slatoth dirtfloo woodfloo cemtfloo tilefloo rugfloo prqfloo othfloo natwall mudwall stonwall plywall cardwall rwoodwall cmtwall adobwall brkwall cmtbwall woodwall othwall natroof metroof asbroof tileroof cmtroof othroof cookelec cookkero cookchar cookwood cookstraw cookcrop cooknone cookoth liteelec litesun litegas kerohurr kerogas kerowick litewood candle liteoth landarea /MISSING MEANSUB /ANALYSIS QH107A QH107AA QH107AB QH107B QH107C QH107D QH107E QH107EA QH107F QH113A QH113B QH113C QH113D QH113E QH113F QH117A QH117B QH117C QH117D QH117E QH117EA QH117F QH118 DOMESTIC memsleep h2oires h2oyrd h2opub h2onbr h2obwell h2ipwell h2iowell h2opspg h2ouspg h2orain h2otruck h2ocart h2osurf h2obot h2ooth flushs flusht flushp flushe latpit latpits latpitn latvip latcomp latpail latbush latoth latshare sflushs sflusht sflushp sflushe slatvip slatpits slatpitn slatpit slatcomp slatoth dirtfloo woodfloo cemtfloo tilefloo rugfloo prqfloo othfloo natwall mudwall stonwall plywall cardwall rwoodwall cmtwall adobwall brkwall cmtbwall woodwall othwall natroof metroof asbroof tileroof cmtroof othroof cookelec cookkero cookchar cookwood cookstraw cookcrop cooknone cookoth liteelec litesun litegas

 kerohurr kerogas kerowick litewood candle liteoth landarea /PRINT UNIVARIATE INITIAL EXTRACTION FSCORE /CRITERIA FACTORS(1) ITERATE(25) /EXTRACTION PC /ROTATION NOROTATE /SAVE REG(ALL RUR) /METHOD=CORRELATION. \* Calculate regressions with total score. \*\* Urban Area. USE ALL. COMPUTE filter\_\$=(qhtype = 1). VARIABLE LABEL filter\_\$ 'qhtype = 1 (FILTER)'. VALUE LABELS filter\_\$ 0 'Not Selected' 1 'Selected'. FORMAT filter \$ (f1.0). FILTER BY filter \$. EXECUTE . REGRESSION /MISSING LISTWISE /STATISTICS COEFF OUTS R ANOVA /CRITERIA=PIN(.05) POUT(.10) /NOORIGIN /DEPENDENT com1 /METHOD=ENTER URB1 . \*\* Rural Area. USE ALL. COMPUTE filter\_\$=(qhtype = 2). VARIABLE LABEL filter\_\$ 'qhtype = 2 (FILTER)'. VALUE LABELS filter\_\$ 0 'Not Selected' 1 'Selected'. FORMAT filter \$ (f1.0). FILTER BY filter \$. EXECUTE . REGRESSION /MISSING LISTWISE /STATISTICS COEFF OUTS R ANOVA /CRITERIA=PIN(.05) POUT(.10) /NOORIGIN /DEPENDENT com1 /METHOD=ENTER RUR1 . FILTER OFF. USE ALL. EXECUTE .

```
*** Calculate combined wealth score from Urban and Rural Scores.
compute combscor=0.
print formats combscor (F11.5).
** Urban.
if (ghtype = 1) combscor=1.193+1.008* URB1.
** Rural.
if (qhtype = 2) combscor=(-0.347)+0.671* RUR1.
execute.
*Calculate quintiles and scores for data file.
compute hhmemwt=qhweight*hv012/1000000.
weight by hhmemwt.
VARIABLE LABELS hhmemwt 'HH members weighting for Index' .
** Urban Area.
USE ALL.
COMPUTE filter_$=(qhtype = 1).
VARIABLE LABEL filter_$ 'qhtype = 1 (FILTER)'.
VALUE LABELS filter_$ 0 'Not Selected' 1 'Selected'.
FORMAT filter $ (f1.0).
FILTER BY filter_$.
EXECUTE .
RANK
   VARIABLES=urb1 (A) /RANK /NTILES (5) /PRINT=YES
   /TIES=MEAN .
** Rural Area.
USE ALL.
COMPUTE filter_$=(qhtype = 2).
VARIABLE LABEL filter_$ 'qhtype = 2 (FILTER)'.
VALUE LABELS filter_$ 0 'Not Selected' 1 'Selected'.
FORMAT filter $ (f1.0).
FILTER BY filter $.
EXECUTE .
RANK
   VARIABLES=rur1 (A) /RANK /NTILES (5) /PRINT=YES
   /TIES=MEAN .
** National combined score.
FILTER OFF.
USE ALL.
EXECUTE .
RANK
   VARIABLES=combscor (A) /RANK /NTILES (5) /PRINT=YES
```
 /TIES=MEAN . FREQUENCIES VARIABLES=combscor /FORMAT=NOTABLE /NTILES= 5 /STATISTICS=STDDEV MINIMUM MAXIMUM MEAN MEDIAN MODE SKEWNESS SESKEW KURTOSIS SEKURT /ORDER= ANALYSIS . frequencies variables=ncombsco. compute hhwt=qhweight/1000000. weight by hhwt. VARIABLE LABELS hhwt 'HH weights' . MEANS TABLES= QH107A QH107AA QH107AB QH107B QH107C QH107D QH107E QH107EA QH107F QH113A QH113B QH113C QH113D QH113E QH113F QH117A QH117B QH117C QH117D QH117E QH117EA QH117F QH118 DOMESTIC memsleep h2oires h2oyrd h2opub h2onbr h2obwell h2ipwell h2iowell h2opspg h2ouspg h2orain h2otruck h2ocart h2osurf h2obot h2ooth flushs flusht flushp flushe latpit latpits latpitn latvip latcomp latpail latbush latoth latshare sflushs sflusht sflushp sflushe slatvip slatpits slatpitn slatpit slatcomp slatoth dirtfloo woodfloo cemtfloo vinlfloo tilefloo rugfloo prqfloo othfloo natwall mudwall stonwall plywall cardwall rwoodwall cmtwall adobwall brkwall cmtbwall woodwall othwall natroof metroof asbroof tileroof cmtroof othroof cookelec cookkero cookchar cookwood cookstraw cookcrop cooknone cookoth liteelec litesun litegas kerohurr kerogas kerowick litewood candle liteoth landarea by Ncombsco /CELLS MEAN COUNT STDDEV. compute hv271=combscor. compute hv270=ncombsco. save outfile="c:\hnp2a\Tanzania AIS-MIS 2011\tz11assets.sav". **WEIGHT**  OFF. compute hhwt=qhweight/1000000. weight by hhwt. GRAPH

```
 /HISTOGRAM(NORMAL)=combscor
   /TITLE= 'Distribution of Households by Wealth Scores Tanzania 
AIS-MIS 2011'.
FREQUENCIES
  VARIABLES=combscor /FORMAT=NOTABLE
   /NTILES= 5
   /STATISTICS=STDDEV MINIMUM MAXIMUM SEMEAN MEAN MEDIAN MODE 
SKEWNESS SESKEW
  KURTOSIS SEKURT
   /ORDER= ANALYSIS .
write formats combscor urb1 rur1 (f11.5).
WRITE OUTFILE='c:\hnp2a\Tanzania AIS-MIS 2011\tz11scores.dat'
   TABLE
   /qhclust qhnumber combscor ncombsco urb1 nurb1 rur1 nrur1.
EXECUTE.
save outfile="c:\hnp2a\Tanzania AIS-MIS 2011\tz11assets.sav".
```